(本文由公众号越声投顾(yslcw927)整理,仅供参考,不构成操作建议。如自行操作 ,注意仓位控制和风险自负。)

**炒股是种修行**

一、你能天天盯盘而空仓一个星期或一个月,甚至更长吗?这是第一个坎,一个很 难逾越的坎。空仓也是操作,而且是高水平的操作,但它也最难操作!空仓绝对是 赚大钱前提,空仓是回避市值回落的最好方法,因为只有会空仓才能头脑冷静!千 。万不要怕空仓而错失良机,因为股市的钱是赚不完的,适时的休息,是平常心的 表现,不会休息的人,就可以说不会工作。

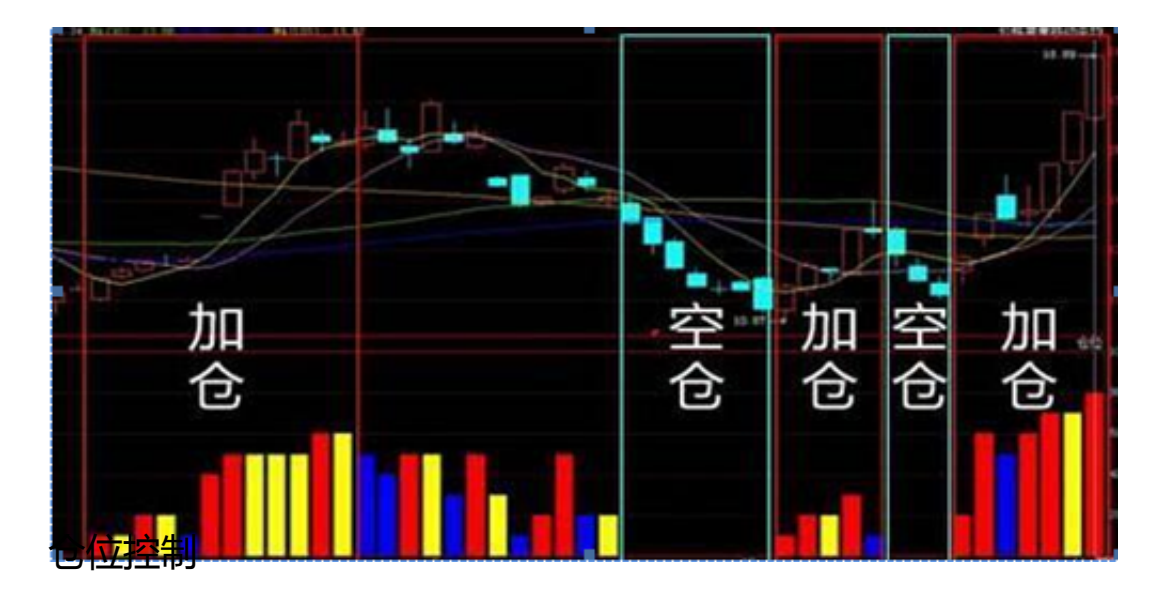

踏空永无赚钱的机会,手中没有股票如何赚钱?或者说,即便有投资但投入资金太 少,也一样赚不到钱。特别是当股市出现大幅上升时,由于手中股票太少而使得市 值增加量根本体现不出来,或者增加的量相对于其资金的比例太小。更重要的是, 股市一旦上涨,低位吸货就会来不及,这时很容易迷失方向而胡乱买入一些股票, 也是很容易失去理智,更不敢冒昧全仓杀人。因此,即便行情来了对于踏空的人来 说,也赚不到钱甚至容易因为胡乱买股票而导致亏损。

不踏空是投资股市的硬道理,它告诉人们,投资股票时一定要选好时、选好股并好 好握住它。但是,一般投资者的投资方式往往是与之相反的,即手中总是留有大量 现金,他们投资买股票总是买很少,甚至几百股、几百股的买,买股票所占的资金 比例还不到总资金的10%,这样的投资即便是每股赚几块钱,所获得的收益也不多 。这种投资似乎与踏空没有什么两样。因此,踏不踏空,应视手中资金与买股票所 用资金之间的比例而定。

仓位控制顺口溜 方便记忆,下面是几句比较顺口的控制方法: ■ 大盘良好+金叉, 重仓杀进赚钱花, ■ 大盘良好+死叉, 半仓获利等金叉; ■ 大盘不佳+金叉, 轻仓回避也不差, ■ 大盘不佳+死叉, 空仓观望是最佳。

■ 流动资金能泛红, 仓位放松往前冲,

**一、流动资金若运得,合位详热先降低。**<br>不满仓意在尽量降低风险,与其说是降低风险,不如说是等待时机。所以,没买股 票的那部分资金一遇到机会不是要按兵不动,而是要"立即冲动"。如果遇到调整 行情时,则作为补仓之用。这样,既控制了风险,也不失时机赚了钱。不满仓的炒 股硬道理还告诉人们,手中握的股票如果是垃圾股即不涨的股票,就应该换成具有 升涨潜力的股票。

在投资炒股时,应该有选择地把握好每一波行情的动态。同时, "该出手时就出手 "牢牢把握住时机,握住股票等待上升。请记住:踏空不是股市的脚步声。投资者 可以结合k线图解进行股票分析。

在股市投资的道路中,方法不再与多,而在干精。一旦找到适合自己的方法,就努 力学精,然后知行合一。

**死记"单阳不破"战法,赚钱的不二选择**

一阳穿三线,往往意味着多方强势非常明显,尤其是一根带量的阳线,一举突破有 5、10、30日均价线所组成的中长期均价线系统时,更是多方强势的表现。投资者 应立即介入,持股待涨。

单根K线穿越多条均线,必定会导致次日对均线的一次回踩。而一旦回踩过力也会出 现陷阱,买入时机要根据股价的位置做出合理判断。

**形态含义**

不同周期的均线,代表着不同周期的持股成本。是市场参与者买卖股票的主要依据 之一,也是庄家协调成本,引发市场共鸣,减少拉升阻力的最好工具。主升浪作为 主力的中期操盘标的,则中长期均线是其最为看重的启动点和重要支撑线。因此,在 上升趋势中,当有力的太阳线穿越三根及其以上的均线时,往往是一段主升浪启动

的信号。如果与其他三重信号共振,就确定无疑。通常以一阳穿三线为主升浪的启 动信号,具有上涨速度快,涨幅大的特点。

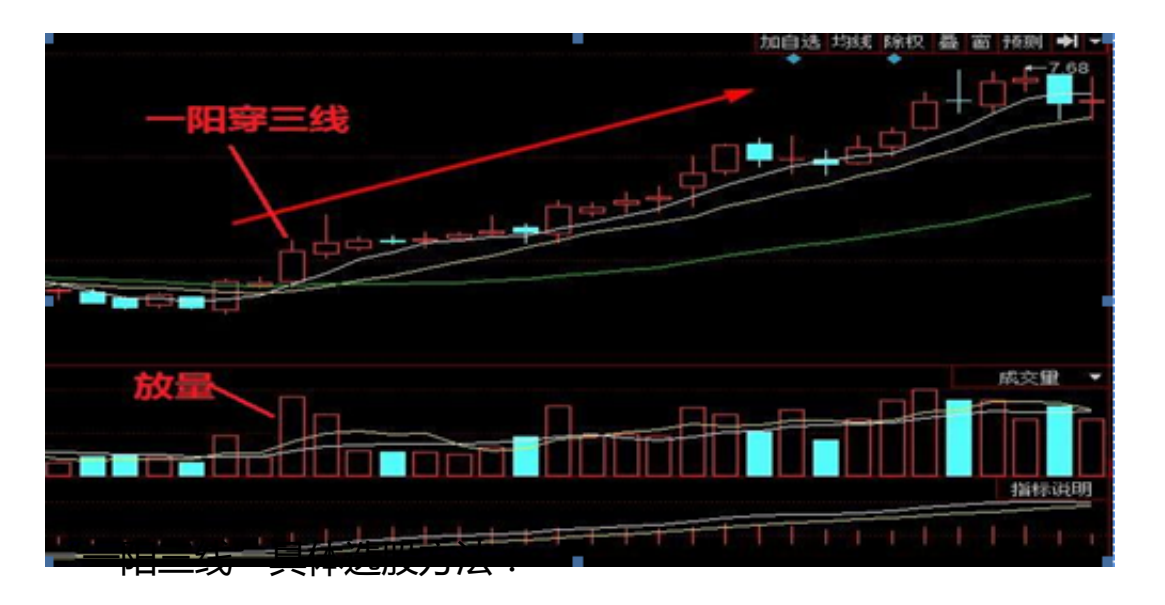

## 1.指标导入后,打开功能点击选择条件选股

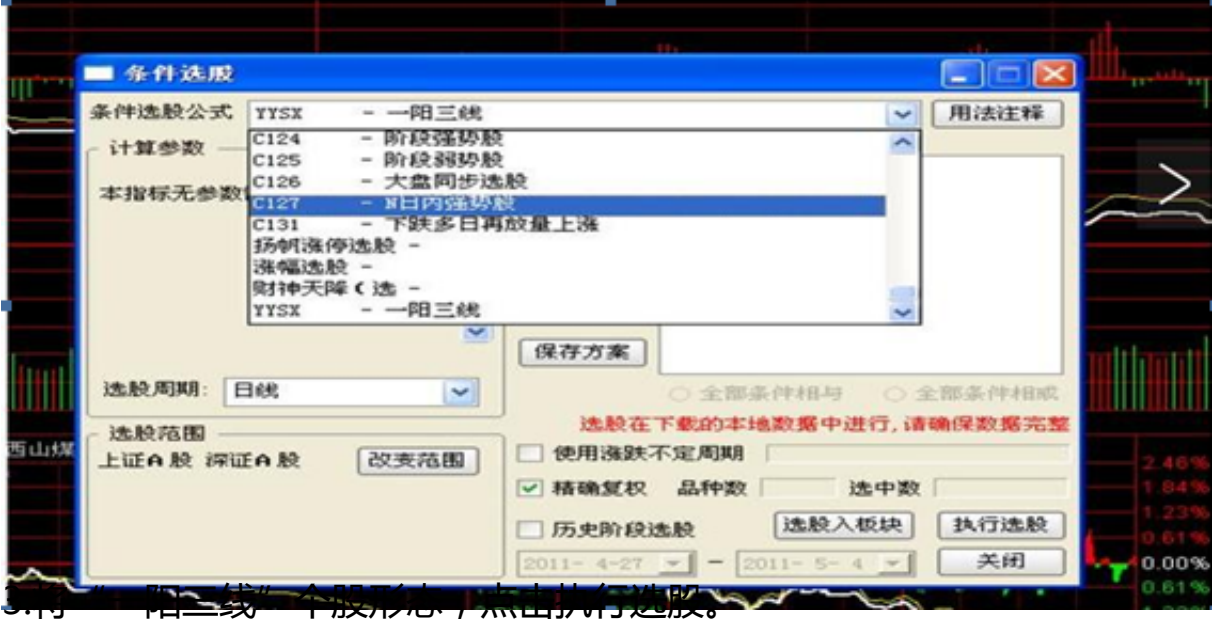

4..选出符合"一阳三线"个股后,跟进当前行情进行综合判断。

## **注意事项:**

1.【一阳穿三线】往往迅速把股价向上推高,涨幅一般都会在7%左右。三条线的间 距越小,成功率越高。因为,均线越是粘合,市场上的持股成本就越趋于一致,故 抛压不大;三线间的距离越大,成功率越低,间距大,说明股价整理的不充分,更容

易造成获利盘的挤兑。

2.有的【一阳穿三线】并不具备真正意义上的攻击,判断攻击是真是假,用"量、价 、线、形"一测便知。假的【一阳穿三线】,量能不足,股价涨幅不够,持续性差, 一旦大盘进入调整,它比大盘跌的快。经典的【一阳穿三线】,除了具备"量、价、 线、形"者4要素外,以后的上升速度会很快。

3.【一阳穿三线】允许股价有小幅调整, 但必须在阳线实体的范围内调整, 调整时 间不会超过5个交易日,超过这个界限,即可认定这根阳线是庄家精心设计的诱多 陷阱,要认赔出局。如果冲高之后很快回落,并且很快跌破这根阳线,说明这根阳 线是庄家放量诱多的骗线,应立即止损。

**案例分析:洪汇新材**

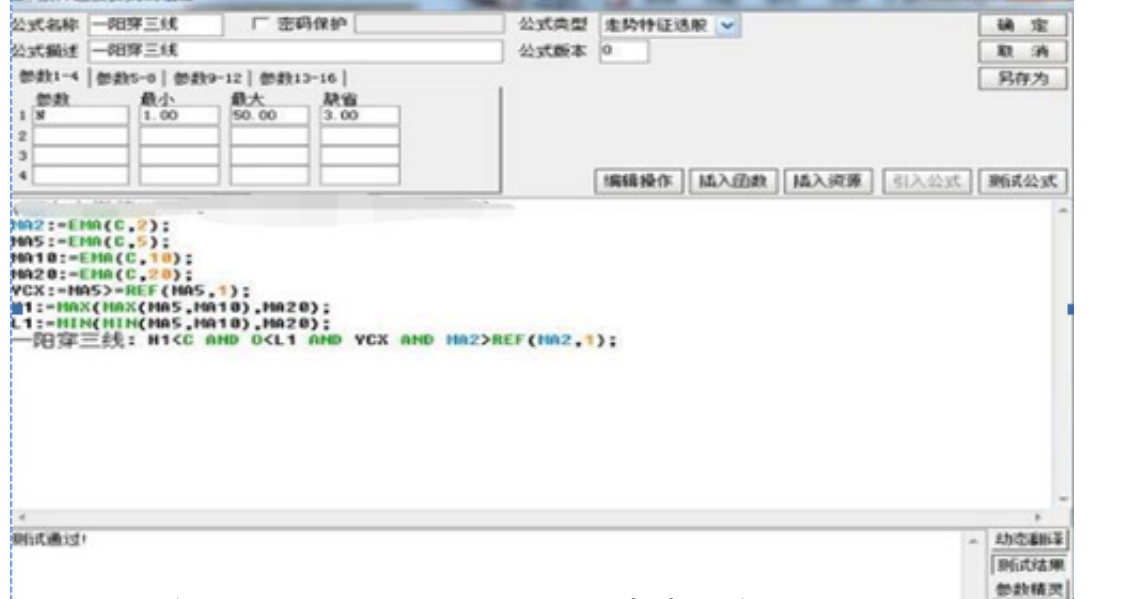

如果你入市多年,还不会买卖,不妨试试"分时买卖源码",或许可以帮助你解决 **买卖问题,公式代码复制过来难免造成部分格式错误,如果不能成功导入,可以找 我领取源码!**

TT:=BARSLAST(HOUR=9AND MINUTE=(30+1))+1;

均价:=SUM(V\*C,0)/SUM(V,10),COLORYELLOW;

均价1:=SUM(V\*C,0)/SUM(V,0),COLORYELLOW;

盘整:IF(HOUR>9 AND

RANGE(HHV(C,60)/LLV(C,60),1,1.02),C,DRAWNULL),COLORRED,LINETHICK2;

 $V1:=V;$ 

HH:=C>REF(C,1)AND C/均价1>(1+0.03);

LL:=C<ref(c,1)p="" 均价<(1-0.03);<=""c="" and="">

HH1:=CROSS(SUM(HH,0),0.5);

LL1:=CROSS(SUM(LL,0),0.5);

SS1:=SUM(HH1,0)\*CROSS(COUNT(C

BB1:=SUM(LL1,0)\*CROSS(COUNT(C>REF(C,1),BARSLAST(LL1)),0.5);

CS1:CONST(SUM(IF(SS1,REF(C,1),DRAWNULL),0)),COLORGREEN,LINETHICK2 ;<br>,

CB1:CONST(SUM(IF(BB1,REF(C,1),DRAWNULL),0)),COLORMAGENTA,LINETHI CK2;

HH2:=CROSS(SUM(HHANDC>CS1\*1.03,0),0.5);

LL2:=CROSS(SUM(LLAND C

SS2:=SUM(HH2,0)\*CROSS(COUNT(C

BB2:=SUM(LL2,0)\*CROSS(COUNT(C>REF(C,1),BARSLAST(LL2)),0.5);

CS2:CONST(SUM(IF(SS2,REF(C,1),DRAWNULL),0)),COLORGREEN,LINETHICK1 ;<br>,

CB2:CONST(SUM(IF(BB2,REF(C,1),DRAWNULL),0)),COLORMAGENTA,LINETHI CK1;